Hall Ticket Number:

## Hall Ticket Number:<br>
Code No. : 14128 (C) VASA VI COLLEGE OF ENGINEERING *(Autonomous),* HYDERABAD B.E. (CBCS) IV-Semester Main Examinations, January-2021 Mathematical Programming for Engineers

(Open Elective-II)

Time: 2 hours Max. Marks: 60

*Note: Answ.er any NINE questions from Part-A and any THREE from Patt-B* 

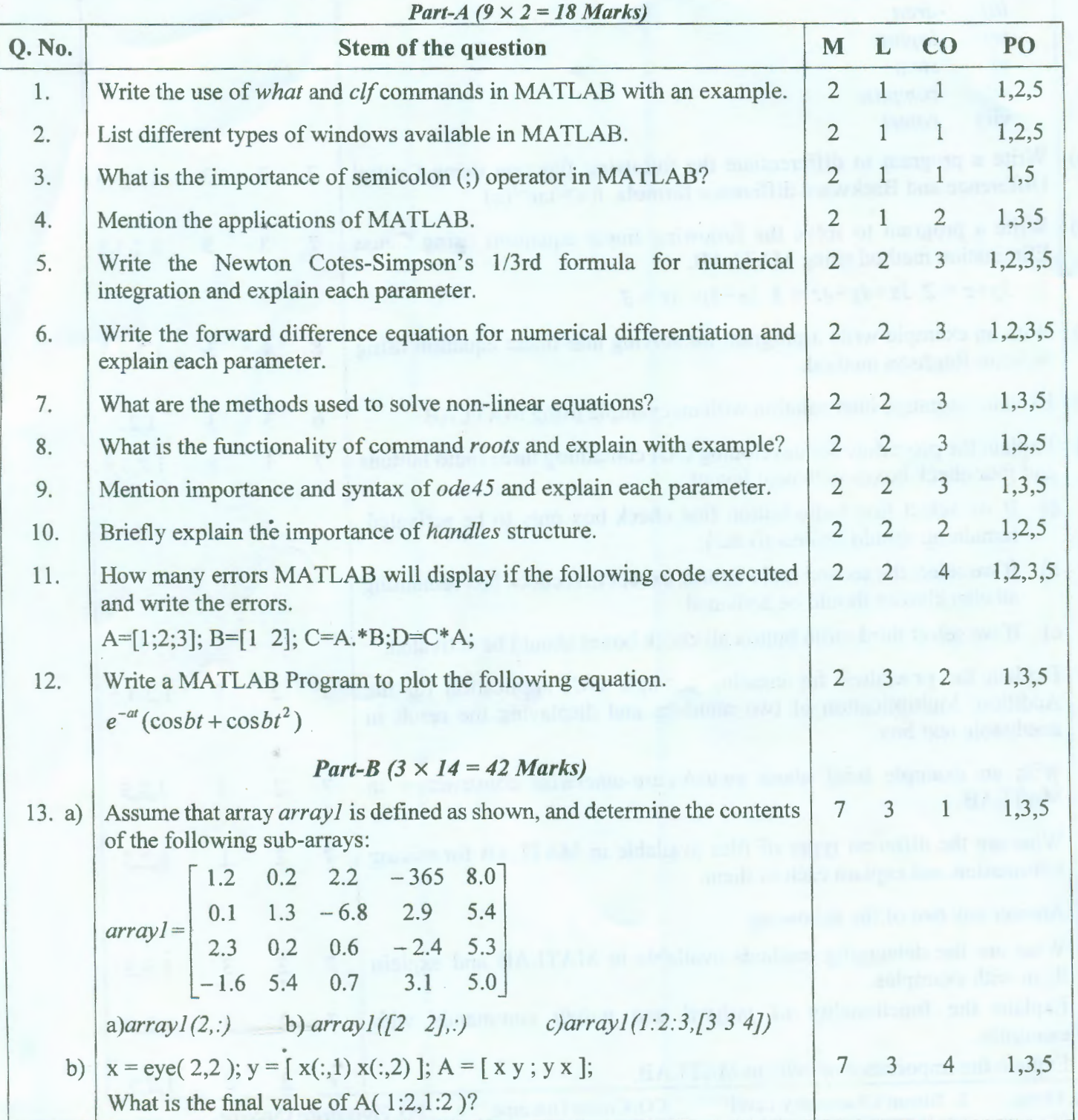

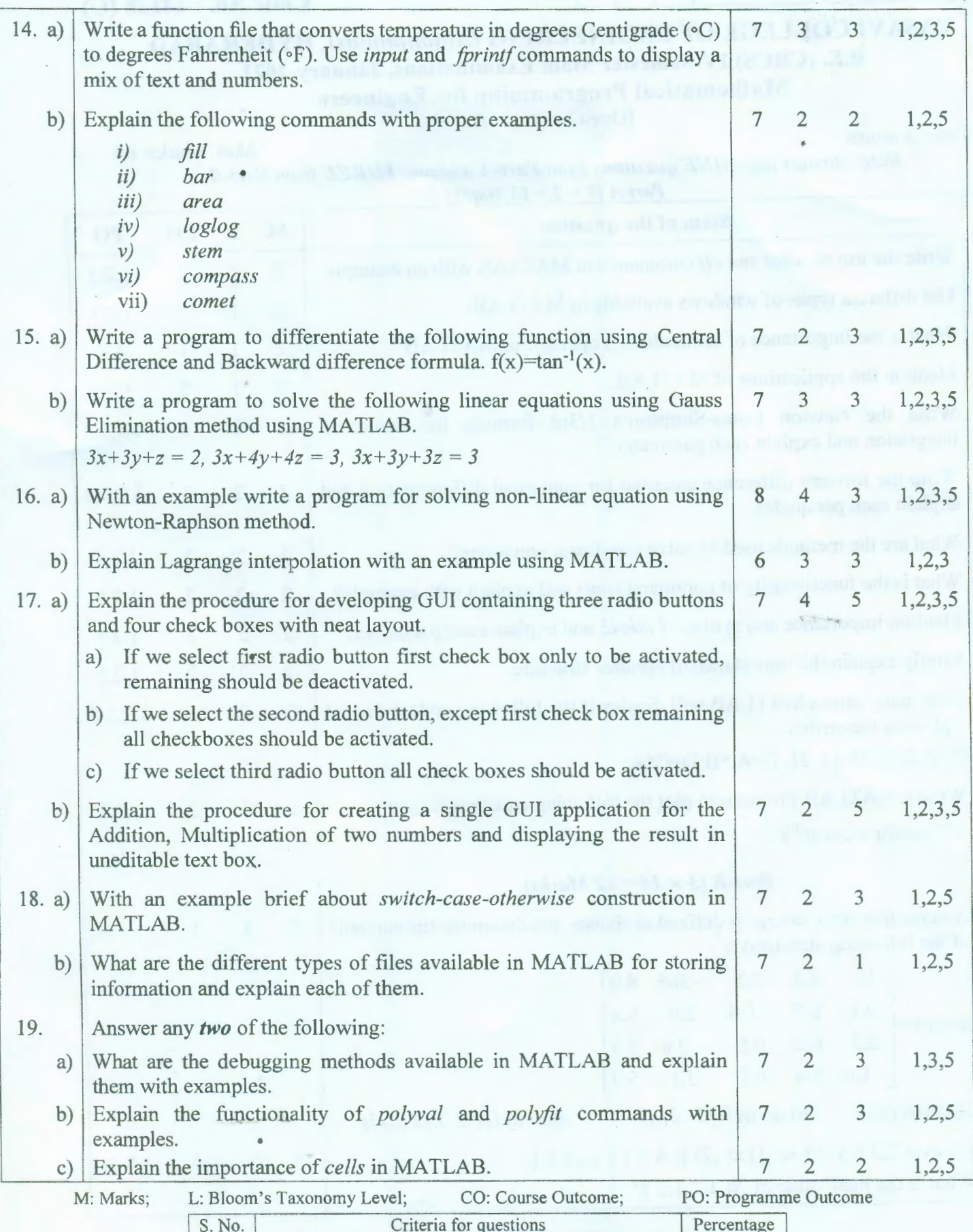

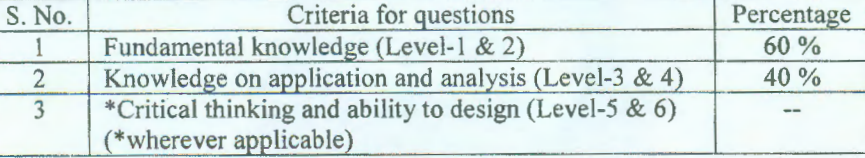